INSTITUT FÜR INFORMATIK DER LUDWIG-MAXIMILIANS-UNIVERSITÄT MÜNCHEN PROF. DR. D. KRANZLMÜLLER, DR. N. GENTSCHEN FELDE, DR. V. DANCIU Rechnernetze und verteilte Systeme – Sommersemester 2013

## Ubungsblatt 5

Abgabe bis 24.05.2013 in der Vorlesung.

Hinweis: Schreiben Sie unbedingt Ihre Übungsgruppe auf Ihre Abgabe!

## 1. Fehlererkennung und Fehlerbehebung (H)

- (a) Einen Empfänger erreicht die Bitfolge 0110100110101011111000110. Die beiden unterstrichenen Bits sind Paritätsbits (gerade Parität), während die letzten 8 Bits der Bitfolge der BCC sind. Die Längsparität ist gerade.
	- i. Welcher Vorteil ergibt sich beim Verfahren mit zweidimensionaler Parität gegenüber der einfachen Paritätsprüfung einer Bitfolge?
	- ii. Die empfangene Bitfolge enthält einen Fehler. An welcher Stelle befindet sich dieser? Wie lautet die korrekte Bitfolge?
- (b) Gegeben sei das Generatorpolynom  $G = x^{16} + x^{14} + x^{11} + x^7 + x^6 + x^5 + 1$ .

Berechnen Sie die CRC-Prüfsumme über die 7-Bit ASCII codierte Darstellung der aus vier Buchstaben bestehenden Nachricht RNVS ! Kennzeichnen Sie in Ihrer Rechnung die Prüfsumme deutlich.

## 2. Fenstergröße beim Sliding-Window-Verfahren

Eine Sendestation verschickt Rahmen an Satelliten, mit einer maximalen Ubertragungsrate von 64 kBit/s ¨  $(1 \text{ kBit sind } 10^3 \text{ bits})$ . Die Rahmengröße beträgt 512 Byte und jeder Rahmen, den der Satellit empfängt, wird einzeln mit einem 8 Byte langen Antwortrahmen über einen separaten Rückkanal bestätigt (Quittung), ebenfalls mit einer maximalen Übertragungsrate von  $64kBit/s$ .

Es sollen folgende Annahmen gelten:

- Die Signalverzögerung zwischen Sender und Satellit beträgt 270 ms.
- Es handelt sich um einen idealen Satellitenkanal, d.h. kein Rahmen geht verloren.
- (a) Berechnen Sie jeweils die maximale effektive Übertragungsrate in kBit/s, wenn die Fenstergröße folgende Werte annimmt:
	- i. 1 Rahmen
	- ii. 7 Rahmen
	- iii. 15 Rahmen

Geben Sie zusätzlich die Nutzungseffizienz des Kanals in Prozent an!

(b) Berechnen Sie die minimale Fenstergröße, mit der die Nutzungseffizienz des Kommunikationskanals zum Satelliten 100% erreicht!

## 3. Uberlastung vermeiden ¨

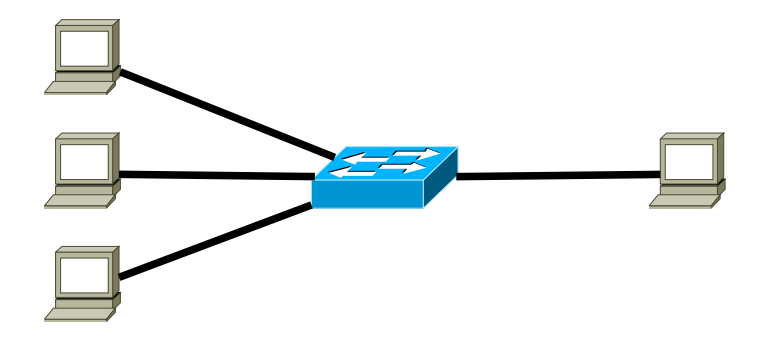

Die Abbildung zeigt vier Rechner, die mit einem Switch verbunden sind. Wenn Rechner Nachrichten austauschen werden diese zunächst an den Switch geschickt, der jede eingehende Nachricht an den richtigen Zielrechner weiterleitet. Jeder Rechner kann pro Sekunde 10 Nachrichten versenden und 10 Nachrichten empfangen. Der Switch verfügt über vier Anschlüsse (einen pro Rechner), wobei an jedem Anschluss pro Sekunde 10 Nachrichten versendet und 10 Nachrichten empfangen werden können. Die Signalverzögerung zwischen Rechner und Switch betrage stets 500ms, alle anderen Verzögerungen können vernachl¨assigt werden. Drei der Rechner senden mit voller Leistung an den vierten Rechner, z.B. die drei Rechner auf der linken Seite an den Rechner auf der rechten Seite.

- (a) Wie mussten die Kennzahlen in der Angabe abgewandelt werden, damit kein Stau entsteht? ¨
- (b) Zur Staukontrolle muss jeder Rechner, der Nachrichten verschicken m¨ochte, zuerst eine Verbindung zum Switch aufbauen. Dazu kommt ein Protokoll mit Sequenznummern und Quittungen zum Einsatz. Erläutern Sie zwei Möglichkeiten die dem Switch zur Verfügung stehen um eine Überlast zu vermeiden!
- (c) Gehen Sie nun davon aus, dass die Sender keine Verbindung mehr zum Switch aufbauen.
	- i. Wie kann die Kommunikation gestaltet werden, um eine Uberlastung des Switches zu verhin- ¨ dern? Erläutern Sie Ihren Ansatz!
	- ii. Angenommen, der Switch könnte pro Anschluss 100 Nachrichten pro Sekunde senden und empfangen. Wie unterscheiden sich die nun zu erwartenden Probleme von denen der vorherigen Aufgaben?